## Run – Length – Encoding

Beispiele

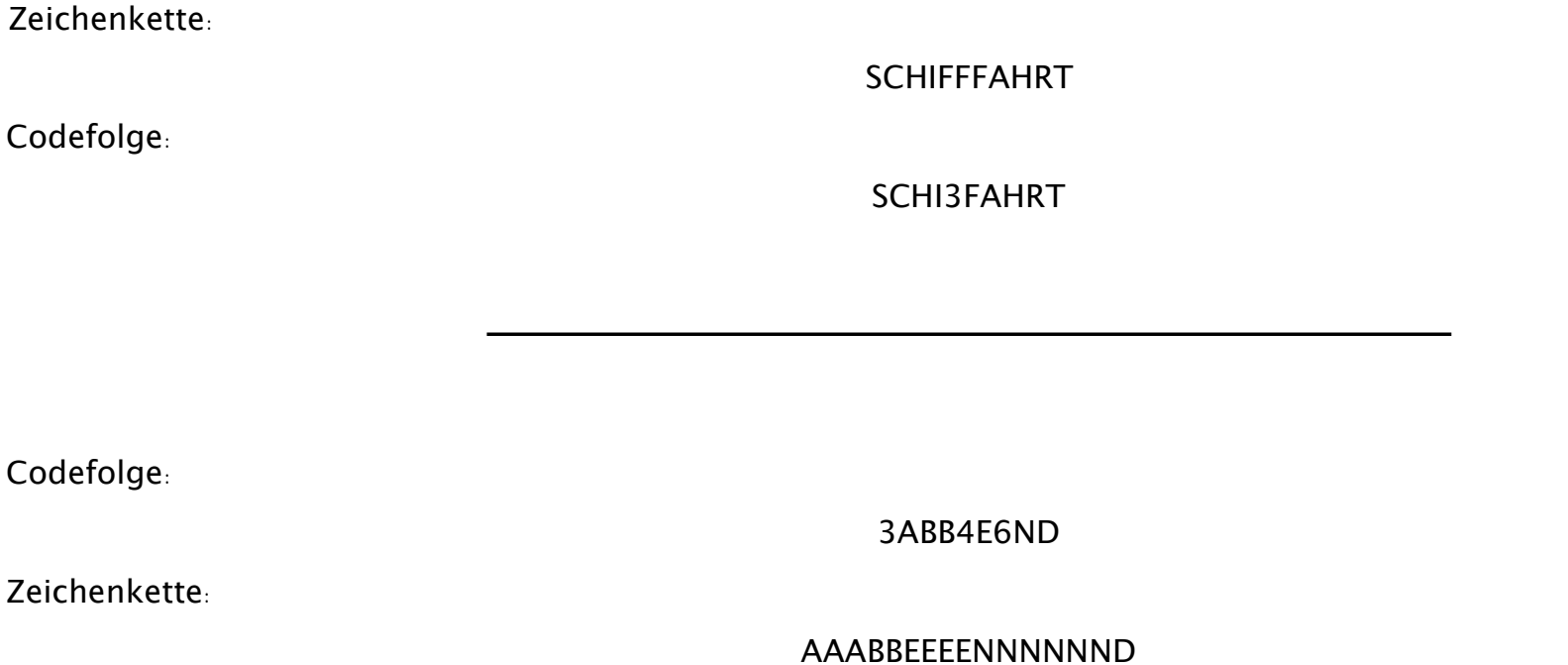